# VPL Reference Card (Version 1.5)

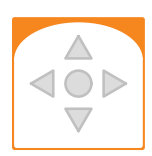

**Buttons touched** grey: ignore the button, red: must be touched

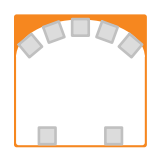

Obstacle detectors grey: ignore detector, white: object close, black: object far

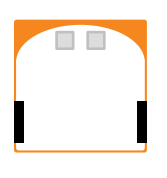

Ground detectors grey: ignore detector, while: ground, black: no ground

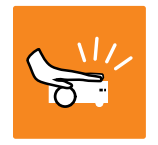

Robot tapped Robot received a shock.

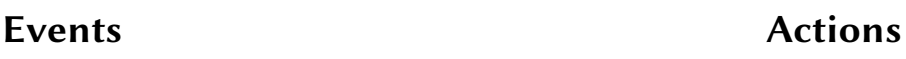

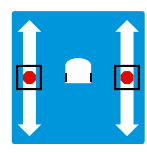

Set motor speeds Set left and right motor and wheel speeds.

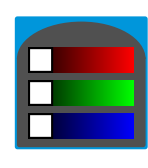

Set top colour Set a mixture of red, green and blue to robot's top.

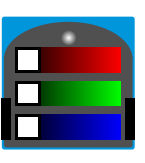

Set bottom colour

Set a mixture of red, green and blue to robot's bottom.

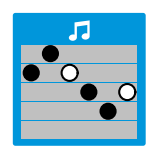

Play music Choose pitch, white twice the duration of black.

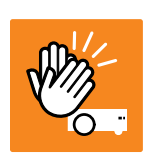

Hand clapped Robot heard a strong noise.

# Constructing your program

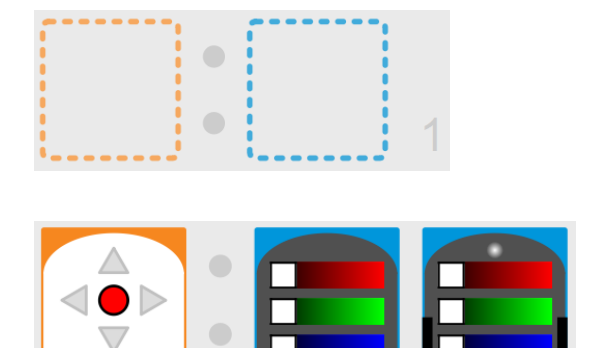

Drag and drop events to the left square, actions to the right square.

When event happens, the robot executes the action.

Multiple actions associated with a single event. When event happens, the robot executes all the actions.

# Sensors are combined with AND in an event

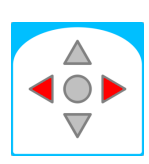

If two sensors are selected, both conditions must be true for the event to happen.

Left and right must be touched or have an object close.

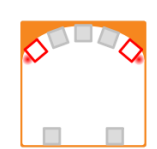

# Advanced Mode

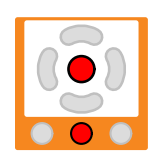

Remote control arrows Signal from the remote control, arrows buttons.

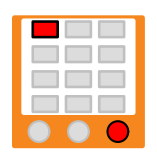

Remote control keypad Signal from the remote control, keypad buttons.

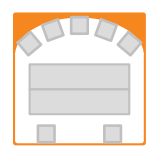

Obstacle detectors Sliders set high (object close) and low (object far) thresholds.

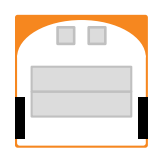

Ground detectors Sliders set high (white / ground close) and low (black / ground far) thresholds

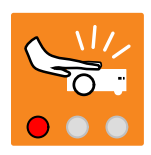

Robot tapped Robot received a shock.

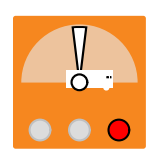

Pitch accelerometer Pitch (forwards / backwards) is within the red segment.

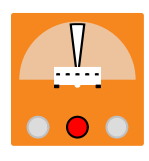

Roll accelerometer Roll (left / right) is within the red segment.

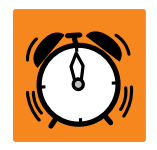

Timer elapsed The timer has timed out.

## Events can be combined with a state

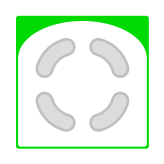

The robot's response to an event can depend on the robot's state. The event is considered only if the state corresponds the value of the green icon.

 $\sim$ 

### Events **Actions**

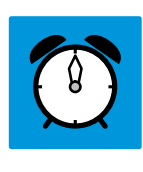

### Start timer

Timer elapsed event will occur after some duration.

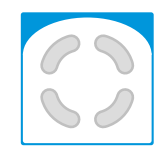

### Set robot's state

Set the four-bit internal state of the robot.